СООБЩЕНИЯ **ОБЪЕДИНЕННОГО ИССЛЕДОВАНИЙ** 

**ДУБНА** 

 $9/4 - 76$ 

 $10 - 9322$ 

В.В.Галактионов

 $460/2 - 76$ 

**THE REAL PROPERTY** 

 $\frac{484a\lambda}{1-15}$ 

ЭМУЛЯТОР МАЛОЙ ЭВМ ТИПА ТРА-1001 НА ЭВМ БЭСМ-6

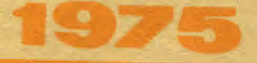

 $10 - 9322$ 

 $\mathbb{R}^2$ 

В.В. Галактионов

Ś

 $\bar{V}$ 

# ЭМУЛЯТОР МАЛОЙ ЭВМ ТИПА ТРА-1001 НА ЭВМ БЭСМ-6

Вопросы эмуляции (моделирования) одной вычислительной машины или системы программирования на другой машине преследуют главным образом цели создания математического обеспечения для пока еще несуществующих (разрабатываемых) ЭВМ: необходимости постановки (адаптации) на конкретной ЭВИ математического обеспечения, разработанного и эксплуатируемого на другой ЭВМ; создания более удобных средств автоматизации программирования для одной вычислительной машины с использованием другой, как правило, более мощной машины. Последнее относится главным образом к малым ЭВМ, получившим в последнее время чрезвычайно большое распротранение в научних и прикладных исследованиях  $1, 2/$ .

В данной работе описывается эмудятор (программа молелирования) малой ЭВМ типа ТРА-IOOI ( возможно применение также и для ЭВМ РДР-8 и "Электроника-IOO") на большой ЭВМ БЭСМ-6. Цельр разработки эмулятора было создание более удобных, по сравнению с имеющимися, средств подготовки, трансляции, отладки и пропуска задач, предназначенных для работы на малой ЭВМ. Это было такке продолжением начатой ранее автором работы по автоматизации программирования для малых ЭВМ класса TPA-IOOI с использованием большой ЭВМ БЭСМ- $6^{3,4/}$ .

 $\overline{\mathbf{3}}$ 

С использованием эмулятора на БЭСМ-6 могут пропускаться ( и пропускались) программы из системы стандартного математического обеспечения TPA-IGOI (транслятор с автокола SLANG1 . 3arpy3утилитарные программы. тесты). при этом обрабатываемые **UMRM.** данные подготавливались на перфоленте (так же, как и для малой ЗВМ) и на перфокартах. Последняя возможность подготовки данных полностью отсутствует на малой ЭВМ.

Хорошим примером иллюстрации возможностей, предоставляемых эмулятором, может служить программа:

**PEG.** 

**RSF**  $JMP -1$ **RRB RFC TIS TSF**  $JMP -1$ JMP. P.EG

Прямое назначение этого фрагмента программы - считывание перфоленты и распечатка ее (возможно с перфорацией) на телетайпе.

При запуске такой программы на БЭСМ-6 в режиме эмуляции и задании различных режимов выполняется перенос информации с различных (и на различные) ее носители:

> перфолента - перфолента, перфолента - перфокарты. перфокарты - перфолента. перфокарты - перфокарты.

с распечаткой текстов на AUHN, причем все это происходит с гораздо большей чем на малой ЭВМ. скоростью. Кроме того, энулятор предоставляет пользователю большие возможности для отладки программы - наиболее трудоемкой процедуры подготовки и запуска ее в эксплуитацию.

пользователя может производиться трас-По указанию сировка программы (распечатка состояния ЭВМ) после выполнения кахлой команды всей программы либо отдельных ее фрагментов; распечатка в удобной форме определенных участков памяти (дампинг); установка времени работы программы (ограничение по времени) и др.

Эмулятор написан на ФОРТРАНе с небольшим включением автокодных программ и может быть легко адаптирован для другой большой ЗВМ. Программы эмулятора собраны в личнур библиотеку<sup>/5/</sup>на магнитной ленте БЭСМ-6, и для пользователя обращение к эмулятору заключается в подготовке следующего пакета перфокарт:

> $m$ NAME < ния пользователя >  $RPSS$ : < UNOp HOAL3OBATCAR >  $\star$ TIME: **NNLMM** wTAPE: < имя MA и номер бобинн > .67 - заказ МЛ \*PERSONAL LIBRARY - СЧИТЫРАНИЕ ОИОЛИОТАКИ c MJ **\*EXECUTE** Карты задания режима работи экулятора

**END FILE** 

1. Конфигурация эмулируемой ЭВМ

Практика использования малой ЭВМ типа ТРА-IOOI, а также гибкость ее логической структуры обусловили создание довольно сложных и разнообразных систем обработки далных - от управления физическим экспериментом<sup>/6/</sup>до создания на ее базе сложного терминального узла для дистанционной пакетной обработки задач $^{\prime\prime\prime}$ .

Из всего многообразия элементов вариантов систем ЭВМ TPA-IOOI выделяется основной набор - память (минимум 4К слов), центральный процессор, каналы ввола/вывола, схема прерывания, необходимый набор устройств, обеспечивающих поступление в ЭВМ и вывод информации (достаточно телетайца).

Элементами вычислительной машины ТРА-IOOI, моделируемыми на ЭВМ БЭСМ-6. являются следующие:

I. Память - 8К слов.

2. Центральный процессор.

3. Схема прерывания.

4. Программный канал.

5. Пульт ЭВМ.

Кроме того, моделируется работа с внешними устройствами ввода/вывода - печать, ввод и вывод на перфоленту, работа с клавиатурой устройства телетайлного типа.

# Память

В БЭСМ-6 резервируется участок памяти, моделирующий два куба паняти малой ЭВМ, каждый емкостью по 4К 12-разрядных слов. Лоступ к памяти имеет только модель центрального процессора. Кроме того. моделируются два одноразрядных регистра - указатели номера куба для выборки команд IF(Instruction field) и работы с операндами DF(Data field).

## Центральный процессор

По существующей классификации<sup>/8/</sup> ТРА-IOOI является один-плюсолин-алресной машиной. Один адрес - это адрес операнда, который задается явно и входит в состав сдова с выполняемой командой, а другой - адрес выполняемой команды - задается неявно и изменяется автоматически (при последовательной работе программы) ямбо

залается в командах передачи управления, которые являются командами изменения содержимого счетчика адреса команды РС.

Схема работы молели процессора такова: согласно содержимому регистров PC и IF . выбирается очередное слово из памяти и содержимое зыбранного слова заносится в регистр команды. Первые три разряда выбранного слова определяют код операции и тип команды. Это могут быть адресная, операционная команды либо команды обращения к схеме прерывания или к программному каналу - команды ввода-вывода.

 $\boldsymbol{f}$ 

f,

Лля алресной команды вычисляется полный адрес операнда либо адрес новой команды при передаче управления. При этом анализируется и учитывается тип адресации - относительная в текущей либо нулевой странице памяти, косвенная через текущую либо нулевую страницу. Здесь же проверяется, не является ли это обращением к ячейкам автомидексации (ячейкам памяти с адресами ОО $1040017$ ) в режиме косвенной адресации.

Выборка либо засылка в память операнда производится по вычисленному таким образом полному адресу, а также по содержимому через операнданий регистр. DerMorpa DF

Все действия над операндами (за исключением действий команды ISZ) производятся в специальном регистре процессора - сумматоре с использовыйном одноразрядного регистра продолжения сумматора линка.

Таким образом для функционмоования модели процессора необхолимо было ввести модель регистров -счетчика алреса команд, регистра КОМАНЛЫ. ОПОВАНЛЕНОГО ВЕГИСТВА. СУММАТОВА И ЛИНКА.

Некоторые операционные команды, а также некоторые команды ввода-вывода могут выполняться в режиме микропрограммирования задания нескольких операций в одном маминном слове и одновременном

их выполнении. Молель процессора распознает и выполняет 37 комбинаций команд микропрограммирования. Все э команд, понимаемых эмулятором. - 89.

Список команд приводится в Приложении I.

#### Схема прерывания

Схема прерывания воздействует на работу процессора и может изменять установленный программой пользователя порядок выполнения команд. В эмуляторе это происходит следующим образом: при выполненим каждой команды проверяется, включена ли схема прерывания (проработала ли в программе пользователя команда включения схемы **TON** ). Если да, то при наличии запросов от моделей внешних устройств ("I" в флагах готовности либо запроса) происходит передача управления в ячейку с адресом ОСОІ, а в ячейку ОООО записывается адрес прерванного места в программе и схема прерывания выключается. Дальнейшие действин программы должны быть предусмотрены пользователем.

#### Пульт машины

Пульт реальной машины предназначен для "ручной" работы пользователя с ЭВМ - установки адреса, проверки либо изменения содержимого определенных ячеек памяти машины, пуска, останова и др. Все эти операции производится в определенной последовательности с помощью пультовой клавиатуры. Пользователю эмулятора предоставляется такая же возможность задания и изменения состояния модели ЭВМ, но только с помощью управляющих карт для эмулятора:

 $\ddot{\phantom{1}}$ 矮

**START CONTINUE LOAD MEMORY EXAMINE RECISTER** 

S,

÷.

(Полробное описание управляющих карт эмулятора см. в п.5).

# 2. Моделирование работы с внешними устройствами ввода/вывода информации

Команин ввола/вывола ЭВИ, допускающие интерпретацию иг эмулятором, - это команды обращения к программному каналу ввода/вывода, команды установки или сброса флагов готовности либо отработки действия, или же это есть команды проверки выполнения какстото условия.

Эмулятором моделируется работа машинных команд по вводу перфоленты и считывания с нее информации, выводу на перфоленту: моделируется распечатка текстов на устройстве тила телетайн ASR-33 и работа с клавиатурой такого телетайпа.

# Ввод данных

Команды ввода и чтения с перфоленты обращаются через программный канад к фотосчитывающему устройству FS-1500 . В эмуляторе имеются несколько режимов работы таких комани:

- а) считывание перфоленты с устройства FS-1500. имеющегося на БЭСМ-6:
- б) считывание текстовой информации, подготовленной на перфокартах;
- в) данные считываются с магнитной ленты, установленной на накопителе СДС-608. (Моделирование перфоленты на М.).

В последнем сдучае данные должны быть подготовлены на МЛ

олной из малых ЭВМ ТРА-IOOI, снабженных указанным накопителем CAC-608.

Имеется программа считывания перфоленты в TPA-IOOI с устрой-FS-1500 и записи ее содержимого на МЛ в формате, пони-**CTBA** маемом эмулятором.

При считывании данных с перфокарт происходит перекодировка текстов из внутреннего представления для системы БЭСМ-6 (кода ISØ) в представление текстов, стандартном для ЭВМ ТРА-IOOI (код ASCII).

Указанные три режима работы комани ввола информации устаналиваются следующими управляющими картами эмулятора:

> READ FC READ CARD READ TAPE

#### Вывод данных

Основным устройством распечатки и перфорации данных на реальной машине TPA-IOOI является телетайп типа ASR-33. Принятая кодировка текстов для этого телетайна - это система кодов ASCII. В эмуляторе моделируется работа команд обращения к телетайну. Вся информация, подлежащая респечатке (возможно и перфорации), буферизуется эмулятором и распечатывается на АЦПУ по мере поступления кода "возврат каретки" либо по заполнении буфера. Досброс (распечатка незаполненного буфера) производится по команде останова ЭВМ (команда HLT ) либо при аварийных ситуациях (авостах).

При необходимости выдачи на перфоленту распечатываемой информации эмулятору сообщается об этом управляющей картой РОМСН. что является аналогом включения кнопки "ОN" на реальном телетайпе. Аналогом выключения перфорации (кнопка "ØFF" ) является постановка карты NO PUNCH в пакет управляющих карт для эмуля-

 $\mathcal{C}$ 

тора в нужном месте. Данные для перфорации также буферизуются и вылаются с большой скоростью ленточным перфоратором ПЛ-80.

По управляющей карте CARD PUNCH устанавливается режим выдачи на перфокарты распечатываемой информации. При этом символьная информация, выдаваемая по команде ть .. из кола ASCIT  $ne$ рекодируется в код **ISO** и выдается на перфокарты в кодировке CIC.

После отработки команды выдачи (команды TLS ) в любом случае эмулятором устанавливается в состояние "I" флаг готовности устройства (это же происходит и на реальной машине), что при включенной схеме прерывания может вызвать прерывание последовательно сти выполнения текущей программы.

# Моделирование работы с клавиатурой телетайпа

Работа с клавиатурой телетайна на реальной машине главным образом предусмотрена для оперативного взаимодействия с работающей программой.

В данном случае полное моделирование такой работы на БЭСМ-6 крайне затруднительно из-за характера пропуска залач на этой машине - мультипрограммной накетной обработки.

Все же предлагается некоторый вариант модели работы с клавиатурой устройства типа ASR-33. По указанию в управляющем карте готовится клавиатурный буфер текста. **BUFKEYBOARD** заданного пользователем на одной перфокарте (до 60 символов). В конце текста формируются дополнительно два кода "перевод строки" и "возврат каретки". На все время пока буфер не исчерпан устанавливается в "І" флаг клавиатуры (в реальном случае это соответствует нахатию клавиши), способный вызвать прерывание текущей программы

 $\overline{\mathbf{r}}$ 

 $\mathbf{H}$ 

включенной схеме прерывания. По исчерпании буфера флаг при устанавливается в состояние "О". Содержимое буфера может считываться командами работы с клавиатурой телетайпа, символы при этом поступают в кодировке ASCII.

# 3. Отладочные средства эмулятора

ĉ,

á.

I) Задание трассировки команд всел выполняемой программы может быть указано в управляющей карте запуска программы на эмуляцию (карта START). Трассировка отдельных фрагментов программы залается управляющей картой DEBUG с указанием номера куба памяти и границ этого фрагмента. При этом на АШПУ вылается в удобной форме информация о состоянии ЭВМ после выполнения очередной машинной команды: адрес команды, мнемокод, признаки адресации (относительная либо косвенная), содержимое регистров  $IP.$ DF , линка и сумматора, содержимое регистр: команд и операндного регистра.

2) По управляющей карте DUMP производится распечатка на AHIY в удобной форме содержимого указываемого куба памяти с разбиением на 32 страницы (дампинг).

3) Установка лимита времени по управляющей карте тими преследует цель выхода по времени из "зацикливания" программы. Стандартное задание времени работы эмулируемой программы - ІО мин. По исчернании заданного времени прекращается эмуляция программы, на AllIV выдается диагностика об этом, и распечатывается солержимое основных регистров ЭВМ.

4) По управляющей карте **USER** происходит обращение к подготавливаемой заранее подпрограмме пользователя USER:

SUBROUTINE USER (KYBO, KYEI, SUM, LINK, SWR, IF, DF) DIMENSIØN KYEO (4096), KYBI(4096) INTEGER SUM.SWR.DF  $\bullet$ RETURN

END

КУБО, КУБІ - "целые" массивы определяют два куба памяти ЭВМ TPA-IOOI.

SUM, LINK, SWR - символические названия сумматора, линка, пультового регистра.

- одноразрядные регистры переключения кубов памяти.  $IF, DF$ 

Пользователь может в своей подпрограмме проверить состояние этих регистров либо, в случае необходимости, установить в них новые значения, выдать на перфокарты содержимое участков памяти или заполнить их каким-либо образом и др.

Пример. Необходимо занести восьмеричное значение ОГ77<sub>8</sub> в ячейку 0076, нулевого куба и занести в сумматор значение  $0017<sub>9</sub>$ . Для этого в подпрограмме USER пользователь должен проделать следующее:

> $KY50 (63) = 127$ **SUM**  $= 15$

# 4. "Стыковка" эмулятора с транслятором с автокода SLANG3

Особый интерес представляет запуск на эмуляцию программ.  $13,41$ поиготовленных на БЭСМ-6 транслятором с автокола SLANG3 Транслятор может, помимо вылачи оттранслированной программы на перфоленту для запуска ее на реальной малой ЭВМ, формировать на внешних носителях информации (МЛ, дисках, барабанах) библиотеку молулей загрузки с символическими именами. Возможны замена. вычеркивание либо дозацись в такую библиотеку новых модулей загрузки.

В эмуляторе имеется возможность поиска в такой библиотеке модулей загрузки по их символическим именам и размещение в моделируемую память в один из указываемых кубов памяти. Лелается все это по одной управляющей карте LOAD.

В этой карте указывается математический номер носителя инфермании, на котором была сформирована библиотека.

По умолчанию это будет номер МЛ 41. Вслед за картой LOAD размещается список имен модулей загрузки, которые необходимо найти в библиотеке и загрузить в моделируемую намять малой ЭВМ.

## 5. Управляющие карты эмулятора

Управляющие директивы пробиваются на перфокартах с первой позиции. Размещение параметров директив на перфокарте - строго фиксировано. Квадратные скобки в описании директив указывают на необязательность присутствия параметра. Если параметр отсутствует в директиве, определяемое им значение устанавливается стандартным образом самим эмулятором.

 $I)$  LØAD  $\cup$  MN] - поиск молулей загрузки из библиотеки, сформи-**РОВАННОЙ ТРАНСЛЯТОРОМ SLANG3** NN - математический номер MJ.  $(I + I5)$ : NN = I6 определяет барабан. При отсутствии параметра математический номер МЛ устанавливается равным 4I.

Вслел за этой картой указываются номера кубов памяти, куда должны быть помещены найденные модули, и символические названия этих модулей эструзки.

 $N_{L}$  (  $M$   $M$   $R$   $\lambda$  $N - 4$  MMH  $>$ 

Ú J,

À

 $N = 0.1$ 

В конце списка лолжна стоять карта END . При отсутствии указываемого модуля загрузки в библиотеке выдается диагностика. Лиагностика выдается также в случае несовпадения контрольных сумы при обработке и настройке модулей.

- 2) READ FS - карта установки режима считывания ланных с перфоленты (для комани работы с FS-1500).
- 3) READ\_CARD - карта установки режима считывания ланных с перфокарт (для команд работы с PS-1500). После этой карты должны находиться перфокарты с ланными. Признак конца ланных - карта END.
- 4) READ TAPE - Считывание данных с МЛ СДС-608. (Имитация перфоленты на магнитной ленте). Следующей картой должна быть карта с указанием номера файла на этой ленте. Номер NN пробивается с первой позиции, NN = 0, I, 2, ....

- карта начальной установки регистров: 5) REGISTER: N.M.LLLLL N-IF M-DF . LLLL-SWR (SWR - ПУЛЬТОВОЙ DEГИСТО).
- 6) START\_NNNN  $\sqrt{c}$ ! - карта запуска на эмуляцию программы. начиная с восьмеричного адреса NNNN. Нараметр С - указатель трассировки программы.
- продолжение эмуляции (продолжение ра-7) CONTINUE боты программы без изменения состояния модели ЭВМ). Аналог клавиши СОМТ на пульте ЭВМ.
- 8) PUNCH - включение ленточной перфорации. Аналог клавиши "ОN" на телетайне.
- выключение ленточной перфорации. Ана-9) NO-PUNCH лог клавиши "огг" на телетайне.
- IO) CARPLPUNCH - выдача на перфокарты р. печатываемой по команде TLS информации.
- II) LOAD MEMORY - изменение содержимого ячеек памяти. KUNNNNUMMM Восьмеричное число **NNNN** заносится в ячейку с номером ММММ К куба памяти. END END - карта конца списка заданий.
- I2) EXAMINE - проверка содержимого ячеек с номерами  $K_{-}NNNN$ **NNNN** К куба памяти.
	- **END**

 $13)$   $TIME$ <sub> $\nu$ </sub>NN

ï

₹

- задание лимита времени на работу программы; NN - время в минутах.

- лампинг памяти. Распечатывается на  $I4$ ) DUMP $\cup$ N АЦПУ с разбиением на страницы солержимое указанного ( N =0, I) куба намяти.
- I5) DEBUC(NNNN, MMMM.L) - указатель трассировки фрагмента про-**PDRMMH: NNNN** и МЫМЫ - соответственно нижняя и верхняя границы фрагмента: L - номер куба памяти.
- **I6) BUFHEYBOARD** - указатель буфера данных для чтения текста по командам работы с клавиатурой телетайна. Следующая за указателем карта содержит текст для заполнения этого клавиатурного будера.
- 17) USER - по этой карте эмулятор обращается к подготовленной и написанной на ФОРТРАНЕ или автокоде подпрограмме USER с параметрами.
- **TR) WEND-SECMENT** - окончание эмуляции программы. Это последняя карта пакета управляющих карт лля эмулятора.

# 6. Выводы

V,

Эмулятор прошел тестовые испытания и в настоящее время находится в эксплуатации.

Проверка производилась с помощью основного теста для ЭВМ TPA-IOOI ( тест T2), производящего проверку работы всех команд ЭВМ и схемы прерывания. Кроме того проводились испытания эмулятора на специальных тестах, например, считывания данных с

ż,

клавиатуры и распечатка их только в режиме прерывания. Проводились

тесты по проверке рабсты с двумя кубами памяти. В реальной эксплуатации эмулятор использовался для трансляции на БЭСМ-6 программ, подготовленных на перфокартах, транслятором **SLANG1** из стандартного математического обеспечения малой SBM TPA-IOOI. Кроме того, с помощью эмулятора проводилась отладка транслятора с узыка СОРLAN (разрабатываемого в гр. Ососкова - ABTA) без выхола на реальную машину.

7. Сообщения и диагностика эмулятора

I. HEONO3H. УПР. КАРТА < текст карты>

f

2. ОКОНЧЕНА ЗАГРУЗКА ПРОГРАМЫ - окончание размещения в памяти модулей загрузки по команде LØAD.

- 3. ПРОГРАММА <имя> ОТСУТСТВУЕТ В БИБЛИОТЕКЕ модуль загрузки с данным именем отсутствует в библиотеке, созданной трансля-TODOM SLANG3.
- 4) <имя>, НЕСОВП, КОНТР. СУММ ПРИ ЗАГРУЗКЕ несовпадение контрольной суммы при считывании и размещении в памяти модуля загрузки с указанным именем из библиотеки. Возможно испорчена библиотека.
- 5) \*\*\*\*\*\*\*\* СЛИШКОМ МНОГО ТЕКСТОВОЙ ИНФОРМАЦИИ. При задании текстов на перфокартах (директива READ.CARD Y число символов превышает 12000.
- 6) ЗАКОНЧЕНО ФОРМ. БУФЕРА ЛЕНТОЧНОГО ВВОЛА. При задании считывания данных с имитацией перфоленты на магнитной ленте. (Директива READ TAPE).
- 7) ЗАПУСК ПРОГРАММЫ ПОЛЬЗОВАТЕЛЯ.

- 8) ЗАНЕСЕНО ММММ В ЯЧЕЙКУ ММММ 1 КУБА ПАМЯТИ.
- 9) СОДЕРЖИМОЕ ЯЧЕЙКИ NNNN К КУБА ПАМЯТИ: ММММ.
- IO) NORTHER HYCK HPOTPAMMMS: ANPEC **NNNN** При запуске программы на эмуляцию по командам START или . Кроме этого заголовка печатается содержимое CONTINUE регистров IF, DF, сумматора и линка.
- II) \*\*\*\*\*\*\* ЗАКАЗАННОЕ ВРЕМЯ <время> ИСТЕКЛО.
- 12) НЕНЕЕН НЕРАЗРЕШЕННАЯ КОМАНДА NNNN ПО АДРЕСУ ИМММ І КУБА памяти.
- 13) ЖНАНЖНА ИСЧЕРПАН МАССИВ ДАННЫХ ДЛЯ ВВОДА. При имитации перфоленты на МЛ исчерпан массив данных (конец файла).
- І4) При выполнении команды останова НІТ и на АШПУ выдается информация о состоянии ЭВМ (регистр адреса команды, регистры IF, DF . сумматор и линк). Кроме того, печатается время, затраченное эмулятором на выполнение программы, начиная с момента ее запуска (по командам START или CONTINUE ١.

÷

#### ПРИЛОЖЕНИЕ І

# Список машинных команд ЭВМ ТРА-IOCI, допускающих интерпретацию их эмулятором

I. Адрес. ые команды: AND, TAD, ISZ, DCA, JMS, JMP.

Ő ś

ł

2. Безадресные команды, выполняющие операции над содержимым регистров (сумматора и линна): CIA, STL, GLK, STA, LAS, IAC, RAL, RTL, RAR, RTR, BSW, CML, CMA, CLL.CLA.OSR.

3. Команды проверки условий:

SNL, SZL, SZA, SNA, SMA, SPA.

- 4. Команды: ніт (останов), NOP (пауза), SKP (безусловный пропуск команды).
- 5. Команды включения и выключения схемы прерывания: ТОМ. ТОГ.
- 6. Команды переключения памяти: CDF\_0.CDF\_1, CIF\_0, CIF\_1.
- 7. Команды работы с клавиатурой телетайпа:

KSF.KCC.KRS.KRB.

8. Команды печати на телетайпе:

TSF, TCF, TPC, TLS.

- 9. Команды считывания данных с перфоленты (с устройства FS-I500): RSF.RRB.RFC, команда микропрограммирования RFC\_RRB.
- 10. Комбинации команд, работающие в режиме микропрограммирования:

SZL SPA, SNA SZL, SFA SNA, SNL SMA, SZA SNL. SMA SZA, CLA IAC, SZA CLA. SNA CLA, SMA CLA, SPA CLA, CLA CLL. CMA CML, CLL RAR, CLL RTL, CLL RAL, STL RAR, STL RTL, STL RAL, CLL RTR. STL RTR, SNL CLA, SZL CLA, CLA RAR. CIA CLL, STL CIA, CLA STL, STA CLL, CLA IAC RAL, CLA IAC RTL, SZL SPA CLA, SNA SZL CLA, SPA SNA CLA, SNL SMA CLA, SZA SNL CLA, SMA SZA CLA

Ç

K.

## ПРИЛОЖЕНИЕ 2

В этом приложении приведен пример формирования пакета управляющих карт для эмулятора.

Твебуется: в режиме эмуляции на БЭСМ-6 оттранслировать программу, написанную на автокоде SLANG1 и подготовленную на перфокартах. При этом:

- транслятор SLANG1 находится на перфоленте в BIN -формате: - текст загрузчика подготовлен на перфокартах.

#### Необходимые действия:

- оттранслировать программу загрузчика и разместить ее в двоичном зиде в памяти ЭВМ:
- загрузить в память программу транслятора SLANG1,
- запустить в работу транслятор SLANG1 для получения перфоленты с модулем загрузки и листинга исходной программы.

Для этой цели необходимо сформировать следующий пакет карт заказа ресурсов, обращения к эмулятору и управляющих карт эмулятора:

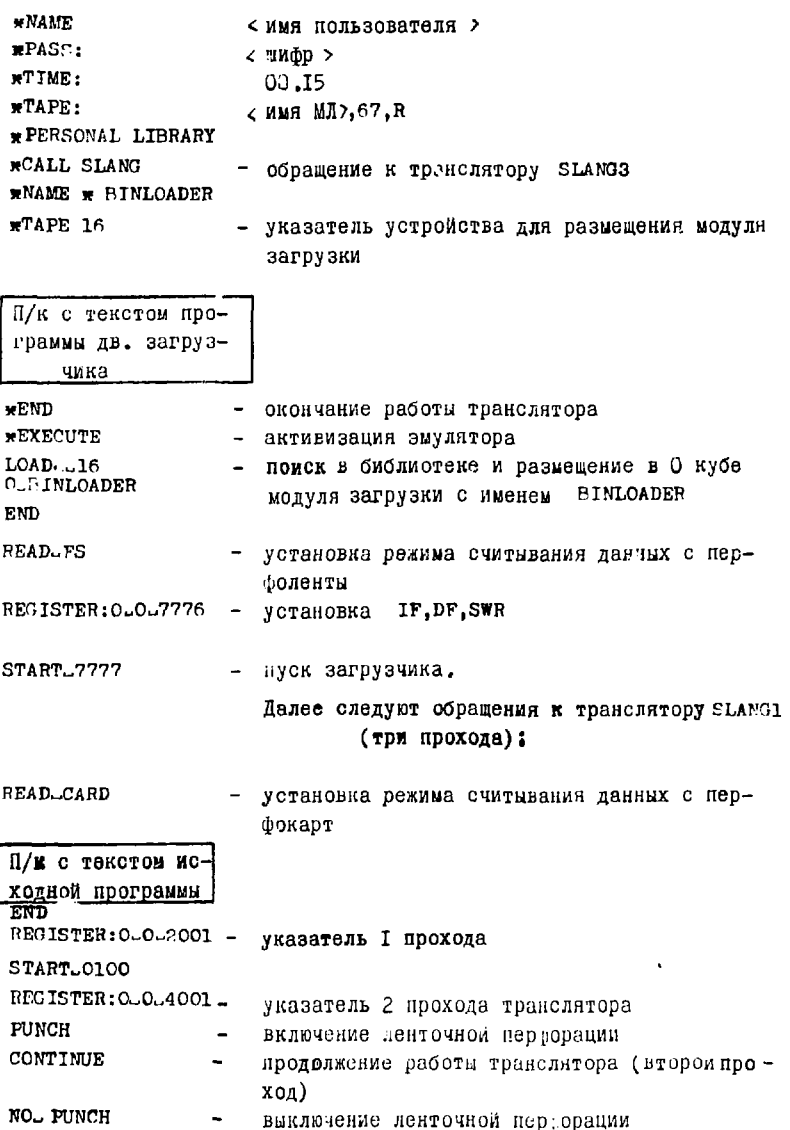

 $\overline{1}$ 

 $\hat{\mathbf{r}}$  .

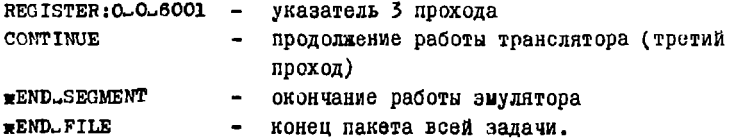

Все обращения к загрузчику и транслятору SLANGI были выполнены строго в соответствии с инструкциями запуска этих программ на реальной ЭВМ. Вместо работы с пультом ЭВМ и перфоратором телетайпа необходимые действия для эмулятора задавались на управляющих перфокартах.

7

¥

## ЛИТЕРАТУРА

- 1. Сборник "МИНИ-ЭВМ", под редакцией Э. Оппереля. Перевод с английского. Изд-во "Шир", Москва, 1975.
- 2. А.В.Кавченко, А.А.Карлов и др. Сообщение ОИНИ, II-7828, Дубна, 1974.
- 3. В.В. Галактионов. Сообщение ОИЯИ, IO-59II, Дубна, 1971.
- 4. В.В.Галактионов. Сообщение ОИЯИ, IO-7195. Дубна, 1973.
- 5. Г.Л.Мазный. Мониторная система "Дубна", ОИЯИ, II-5974, Дубна, 1972.
- 6. И.Ланг, О.К.Нефедьев, Б.В.Фефилов, Сообщение ОИЯИ, IO-5536, Дубна, 1970.
- 7. В.В.Галактионов. Сообщение ОИЛИ, IO-7196, Дубна, 1973.
- 8. Б.Байцер. Архитектура вычислительных комплексов. T.I. Перевод с английского. Изд-во "Мир", Москва, 1974.

Рукопись поступила в издательский отдел 18 ноября 1975 года.